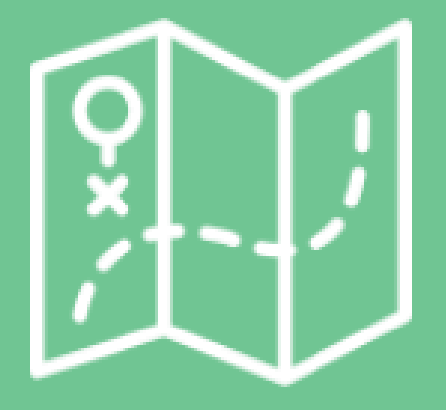

# Utilisation de WalOnMap

présentation de base

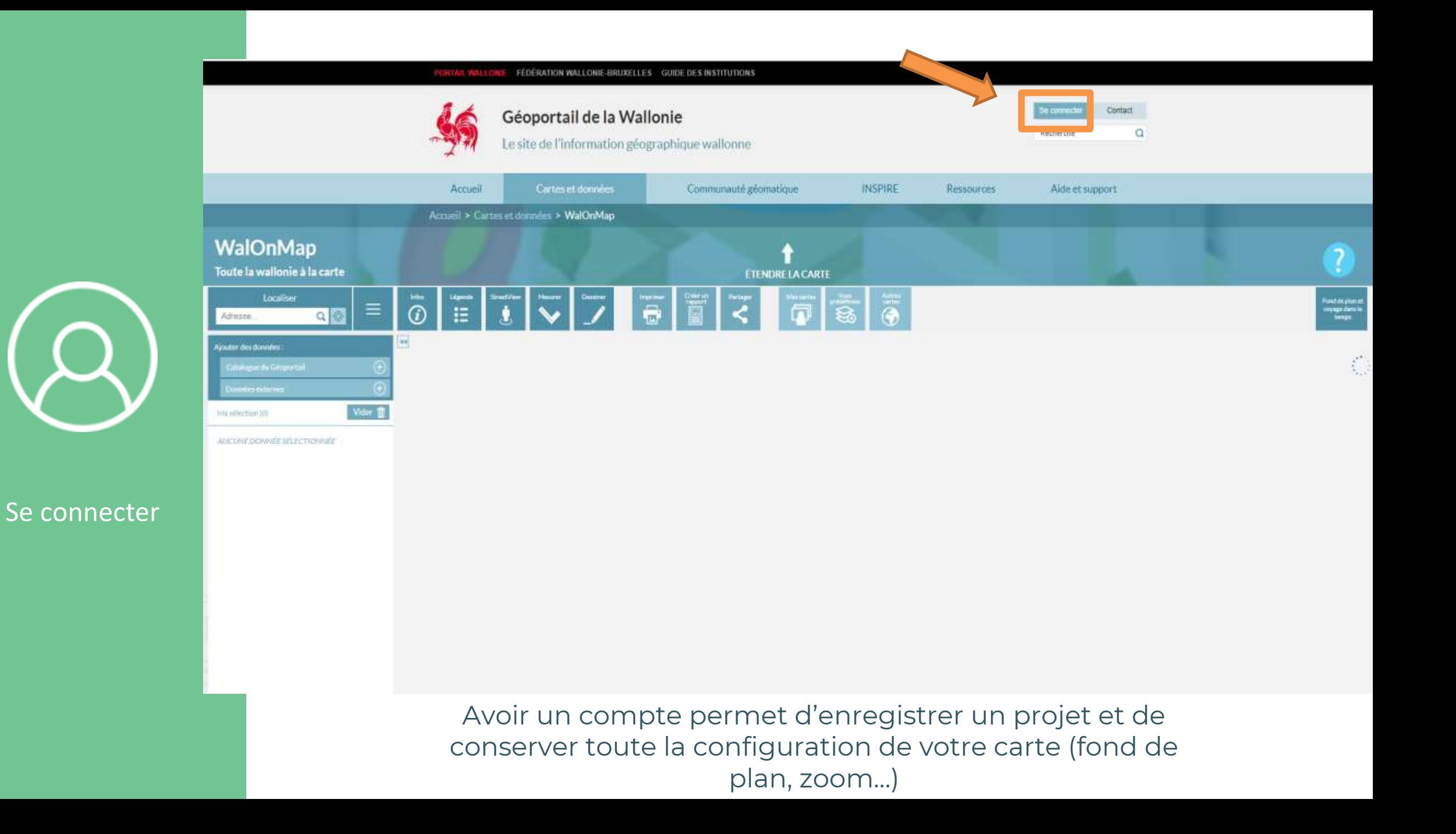

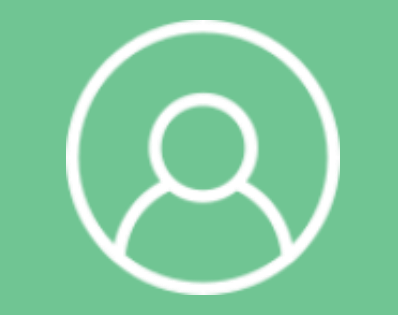

Se connecter

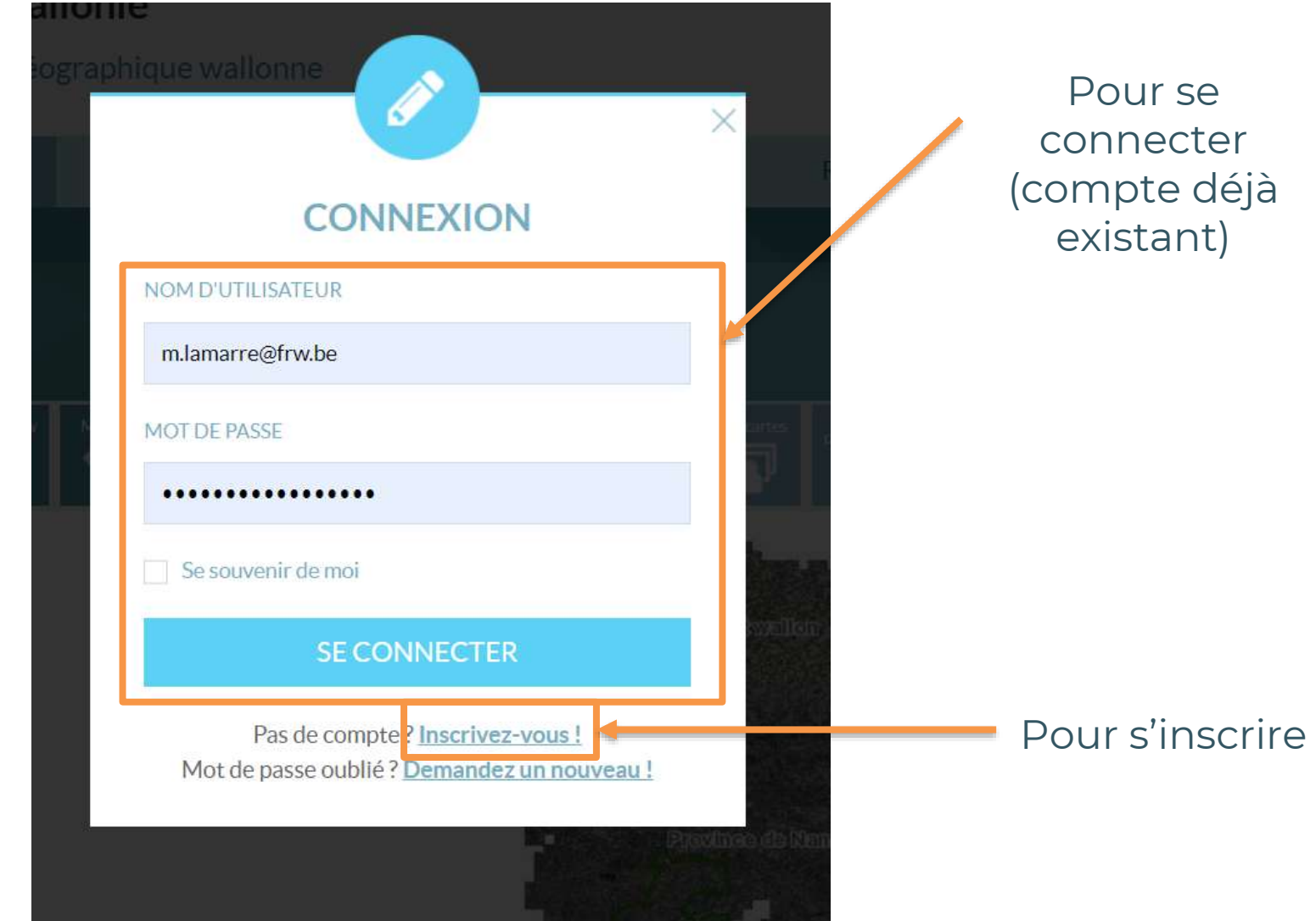

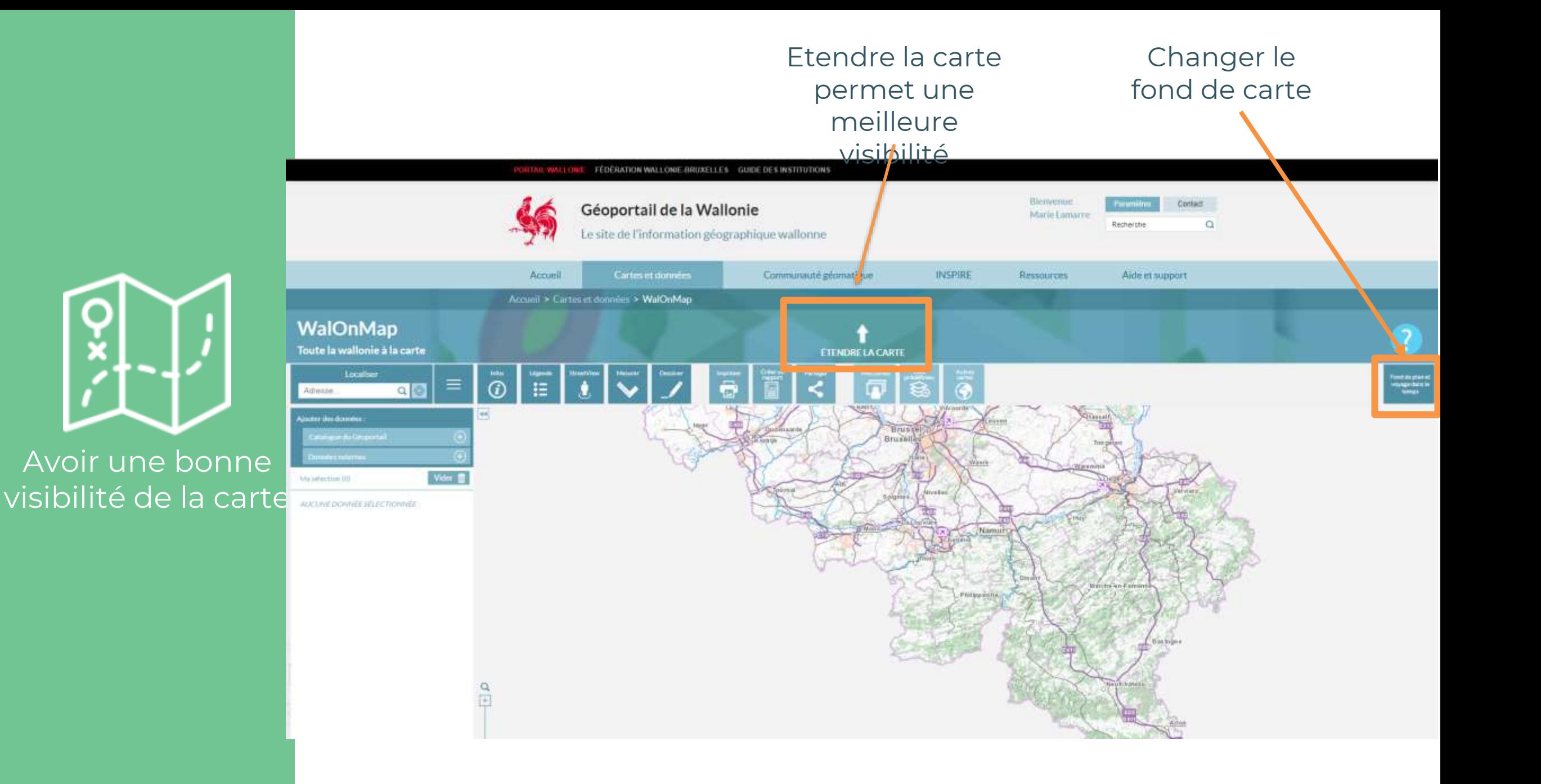

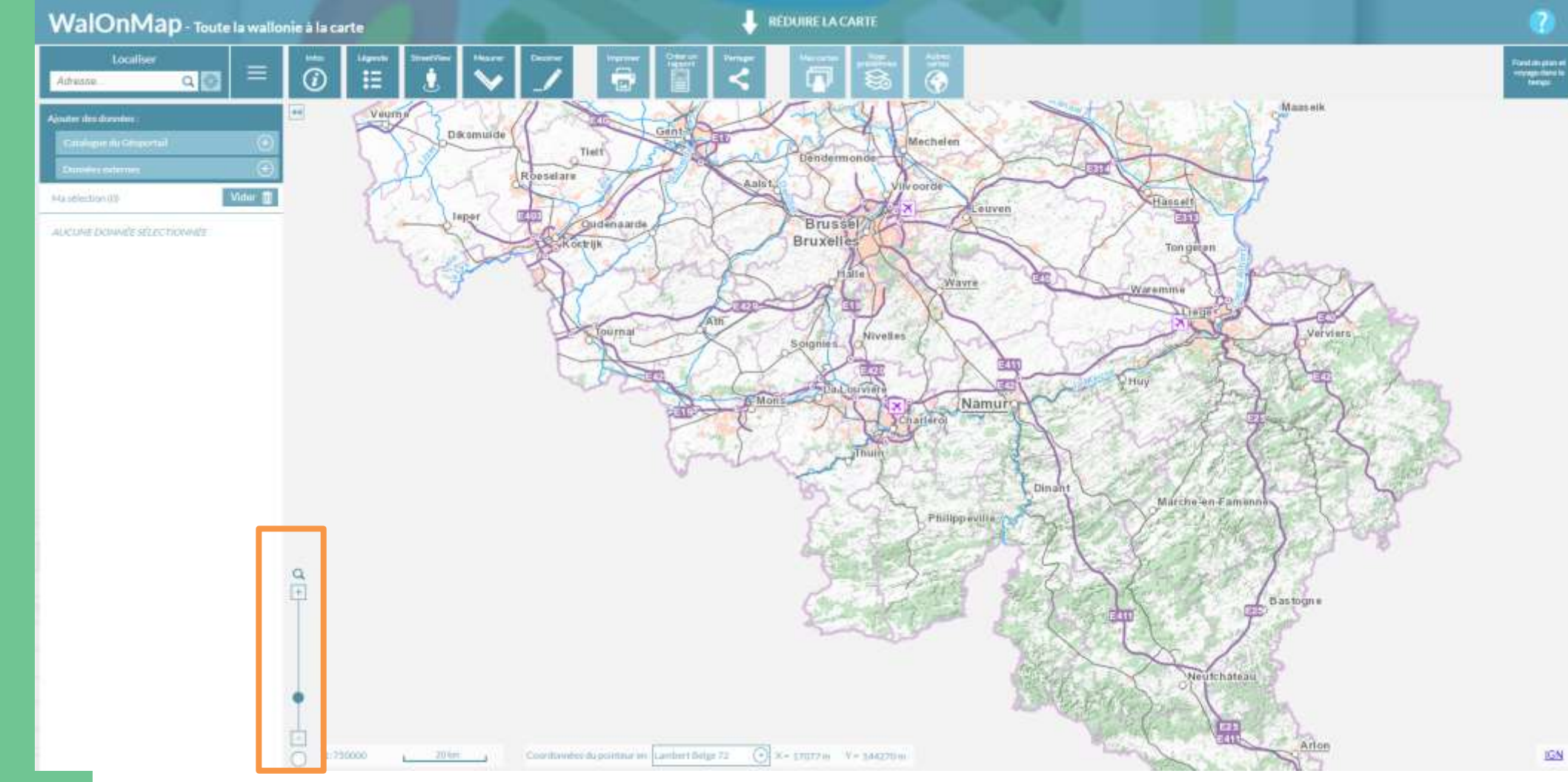

Il est possible de zoomer soit avec l'outil proposé soit avec votre souris

Trouver une

localisation

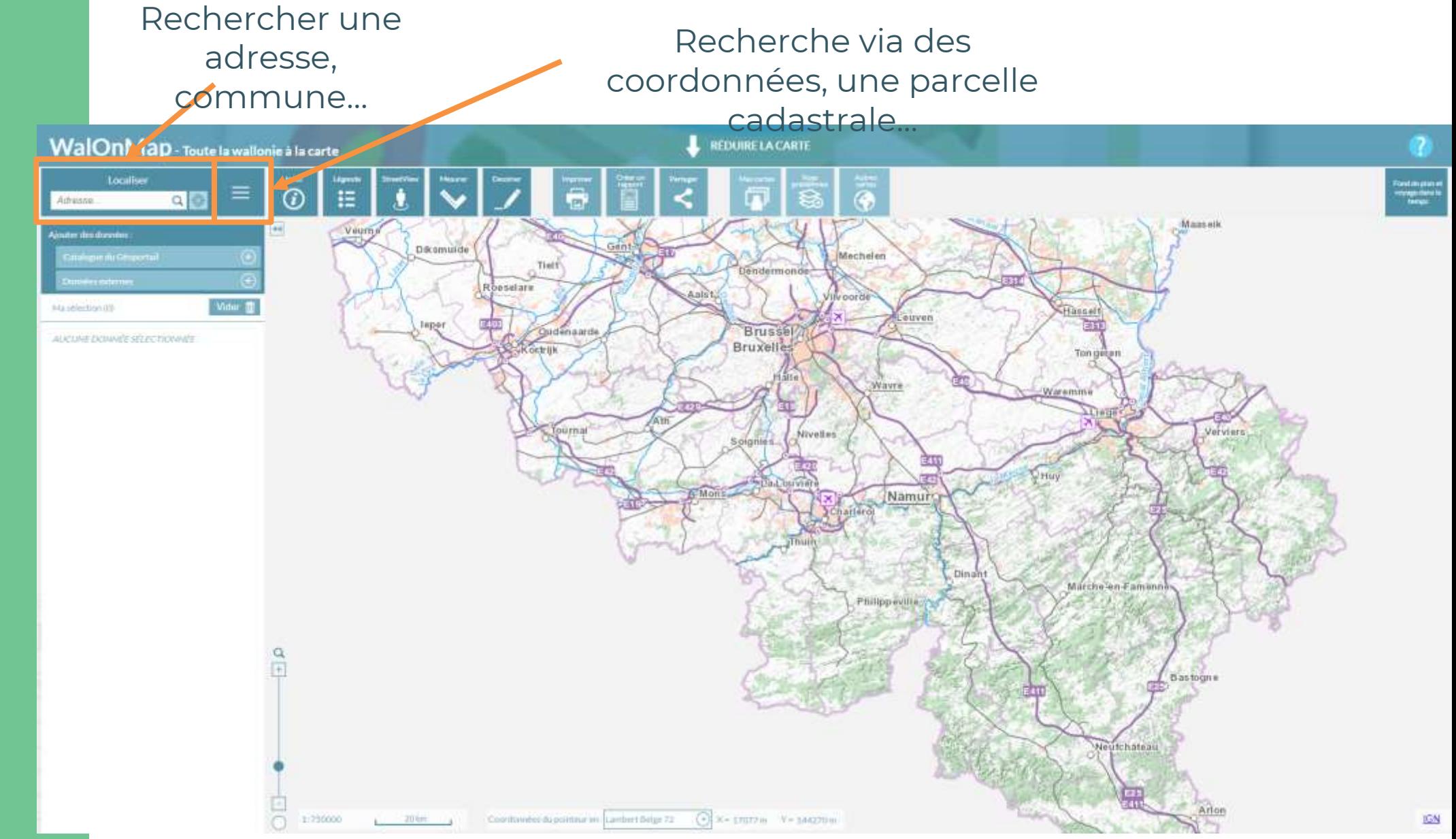

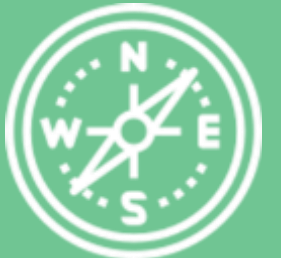

Trouver une

localisation

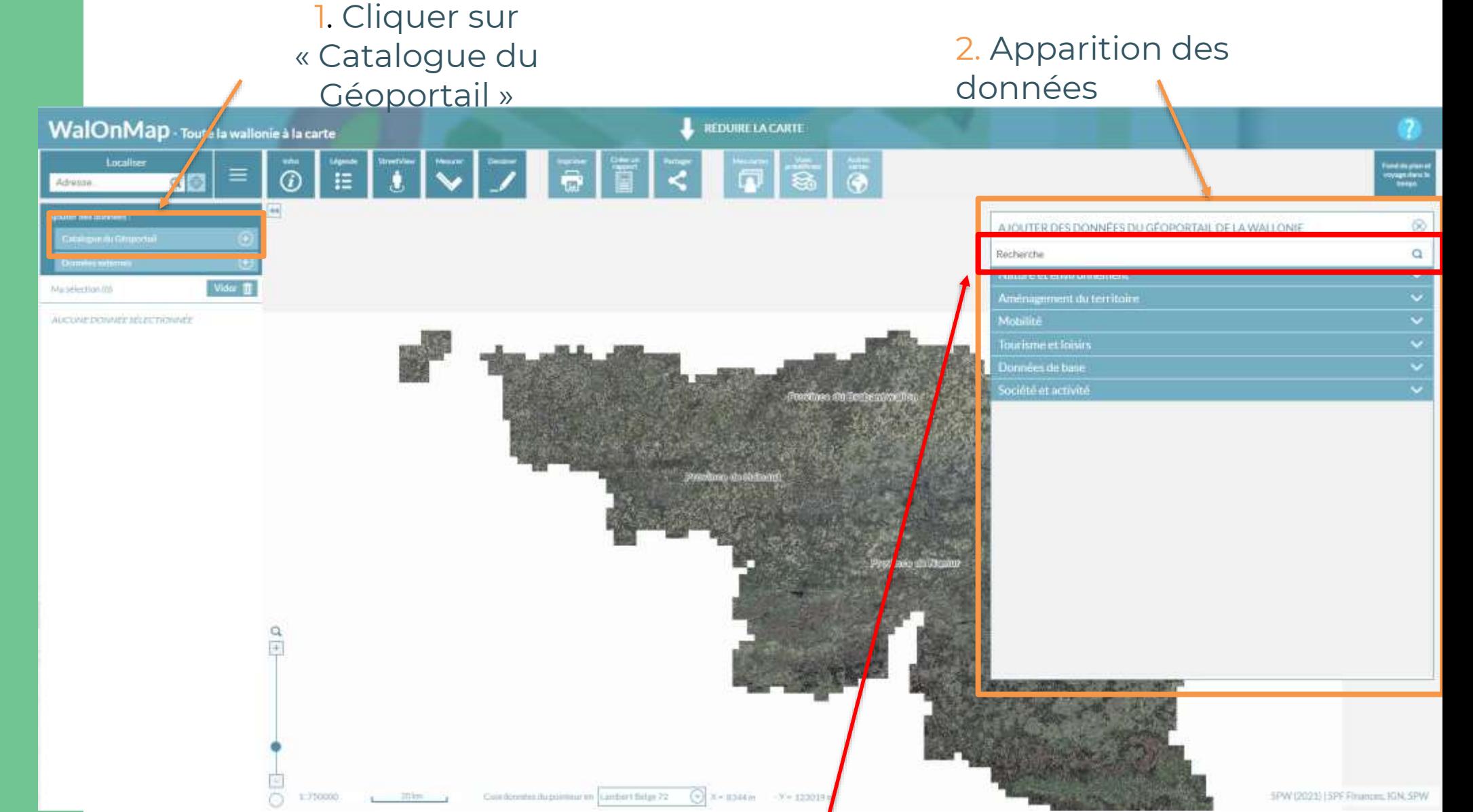

3. Barre de recherche des couches/données (attention que la barre de recherche est sensible (« Nature » n'est pas le même que « nature »)

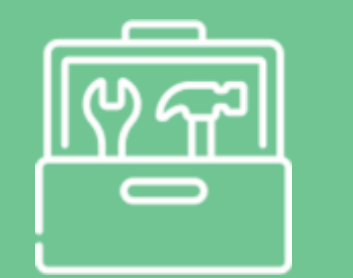

Afficher le catalogue

du géoportail

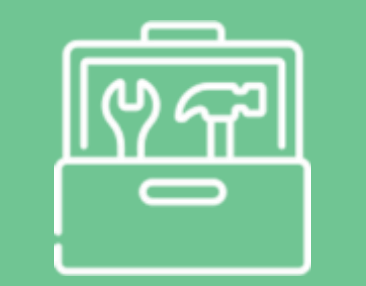

Afficher le catalogue

du géoportail

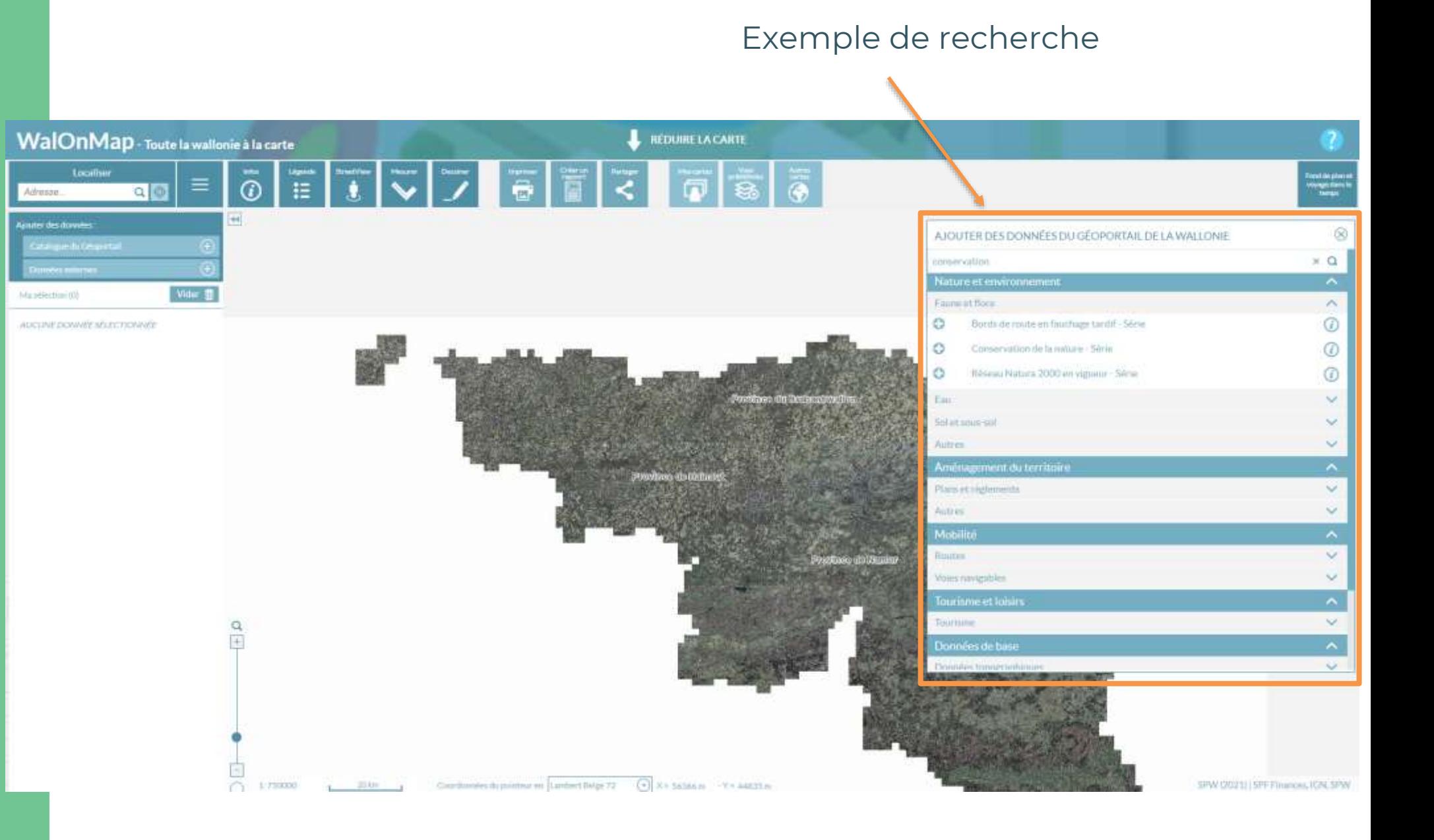

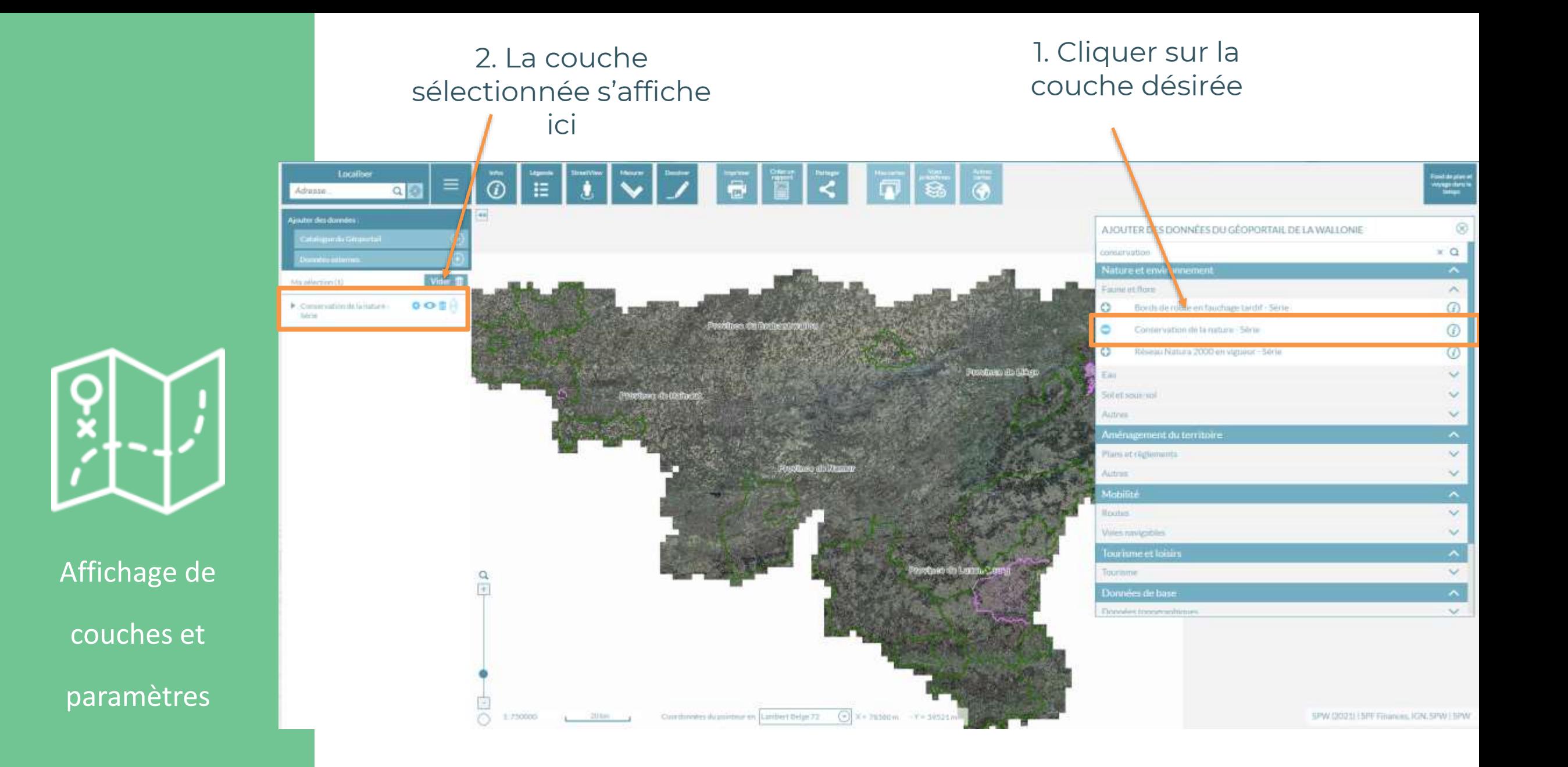

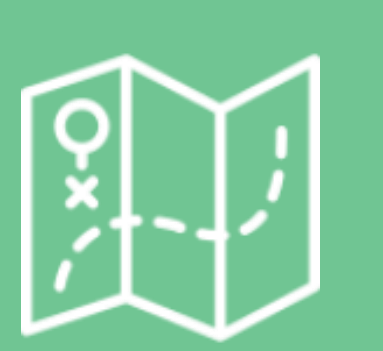

Affichage de couches et paramètres

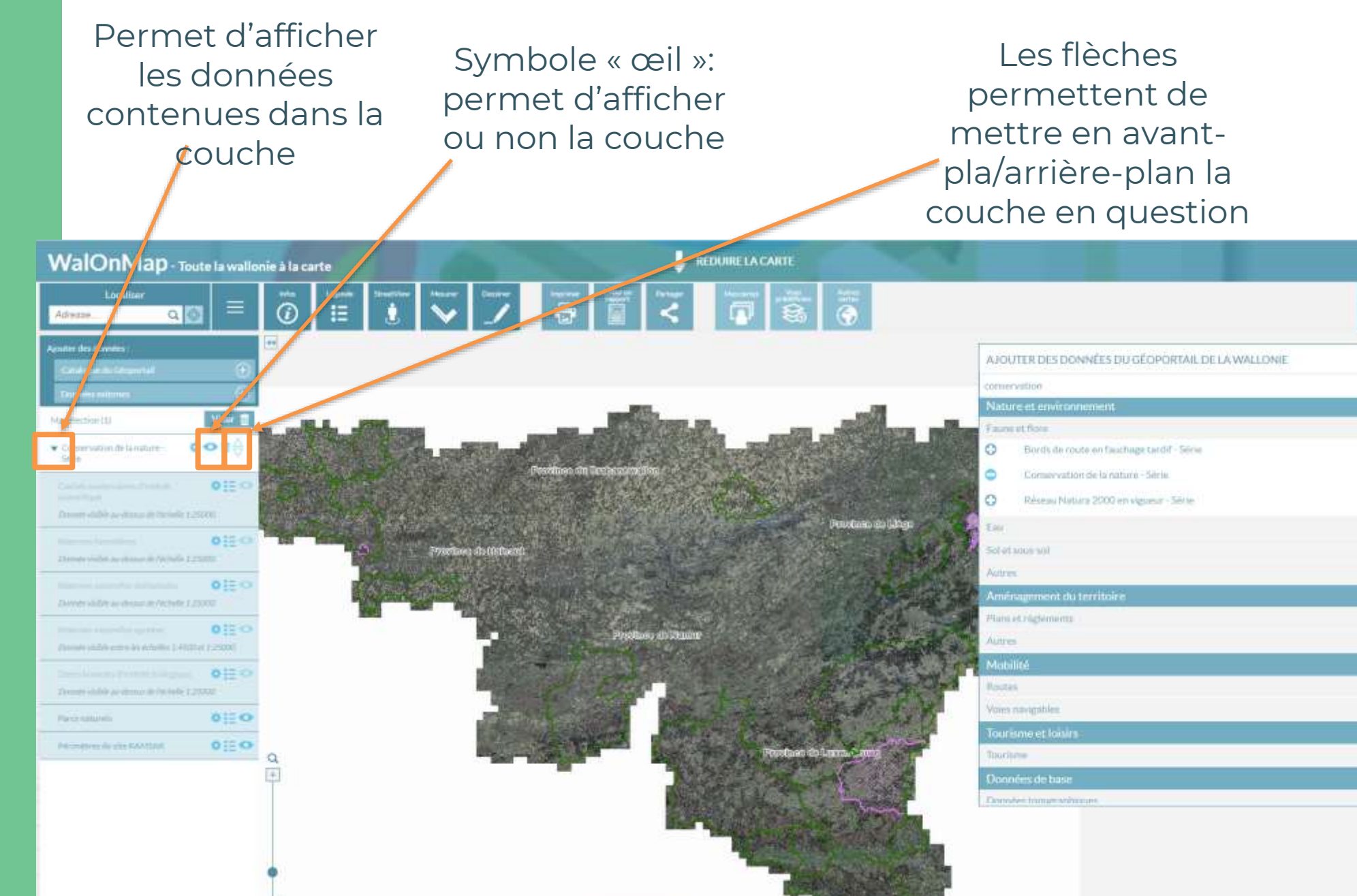

Coordinates the stretute as Lambert this (x)  $\left( \cdot \right)$  (x) = 14000 m  $\cdot$  x = 22213 m

3.730000

tenti dikutian<br>reyapa daata t<br>- tampo

 $\times$   $\alpha$ 

 $\sim$ 

Ø

 $^{\circ}$ 

 $\circ$ 

 $\overline{\phantom{a}}$ 

 $\checkmark$ 

v.

 $\sim$ 

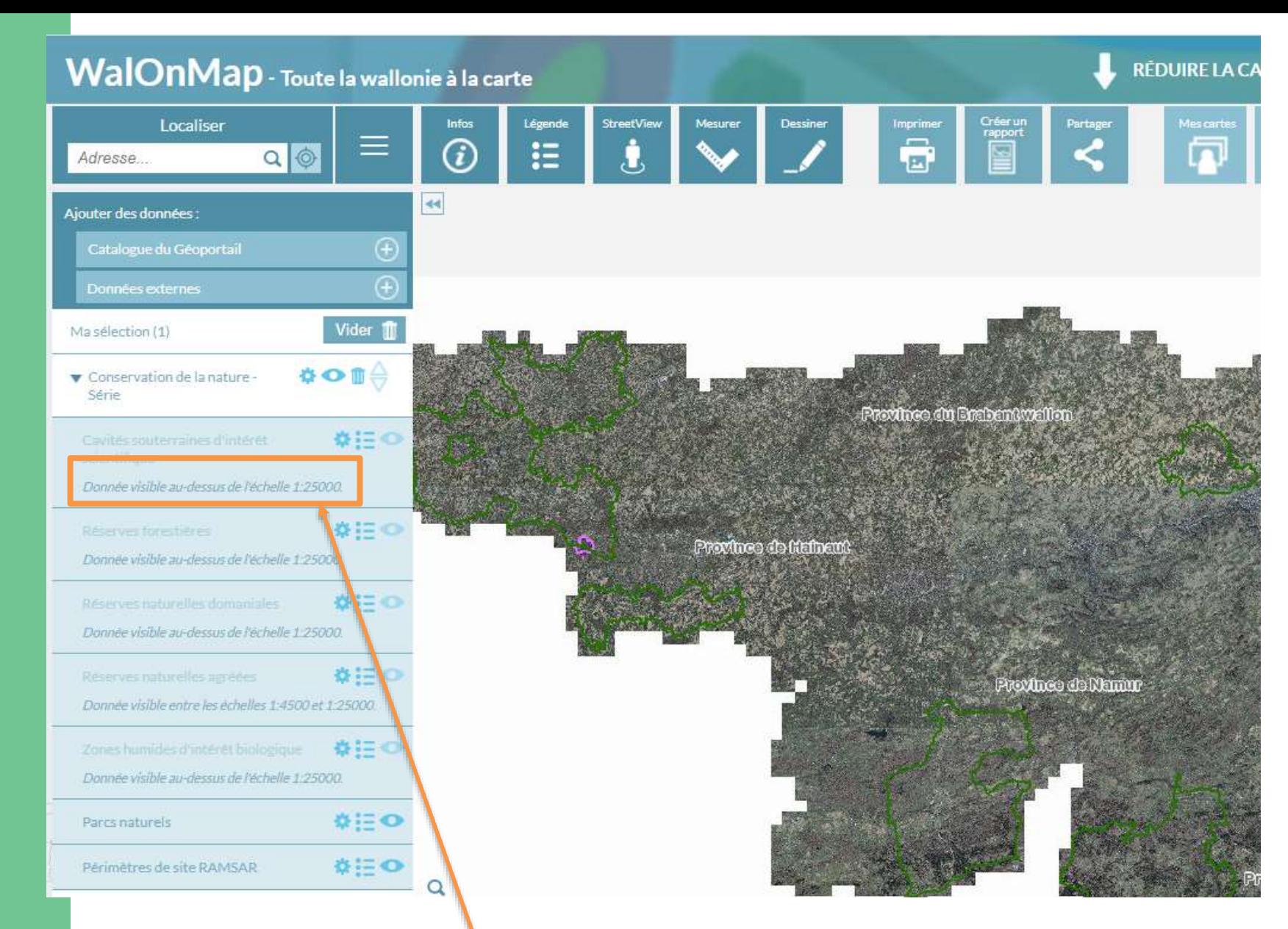

Attention que certaines données ne sont visibles qu'à une certaine échelle !

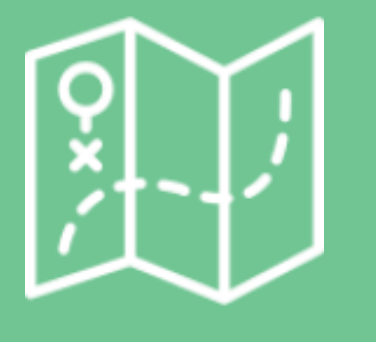

Affichage de couches et paramètres

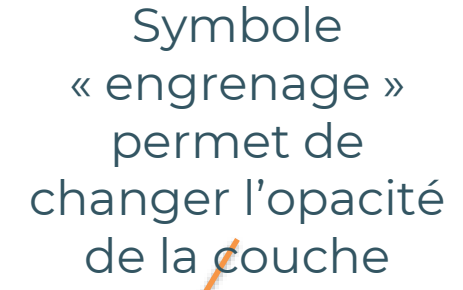

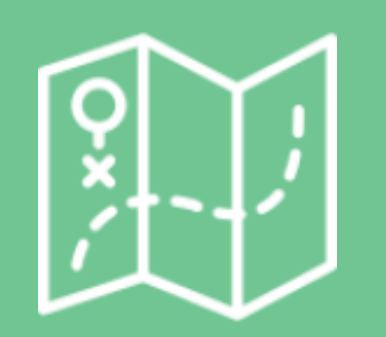

Affichage de couches et paramètres

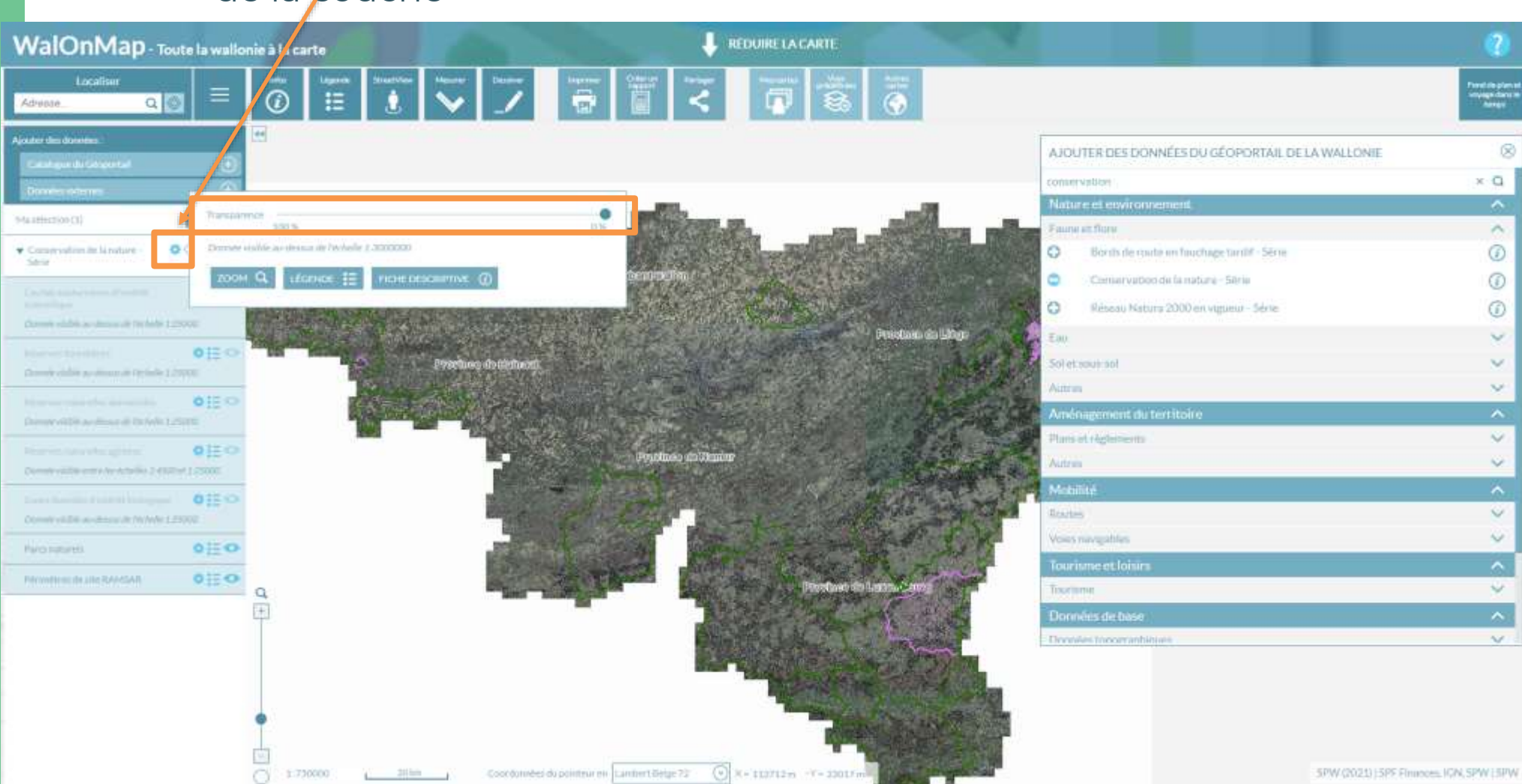

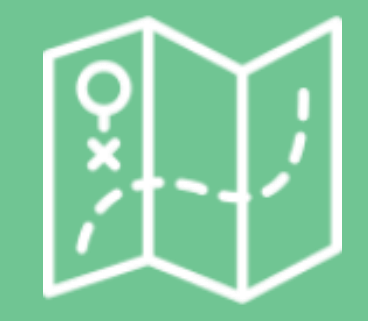

#### ouvrir la légende WalOnMap - Toute la wallonie à la carte REDUIRE LA CARTE Localiser  $\ddot{\odot}$  $\bar{a}$ E Adresse.  $Q<sub>0</sub>$ **Ajouter des données**  $\frac{1}{2}$ Transportero hts searchige (1) too's. Denny visite arder Miles 2.30000001 · Commatism de la natura- $\circ$ Série<sup>1</sup> france IE nomoexamve @ Dennyille as its same note 1,2000.  $O(E)$ Demerald in a column in Nobele 2,25320 ●注の Darwyside as drawn in hide 12500 **Q圧** Onne years any krawer (1) (00 er 12000) Dirthbook Port Wilson, 012 O Direkvillika video ar Abida 2 1970  $0 \equiv 0$ **Parquester**  $0 \equiv 0$ Permitted de tital DOMAIL Ω  $+$  $O$  **E75000** Condomersia pointed on Cambert Belge 72 (a) X = 74413.6 -Y = 24795 ( SPW (2021) | SPF Finances, IGN, SPW | SPW  $20\,\mathrm{km}$

 $\begin{array}{l} \text{First the plane}\\ \text{only,}\\ \text{only,}\\ \text{Ising} \end{array}$ 

2 solutions pour

### Légende

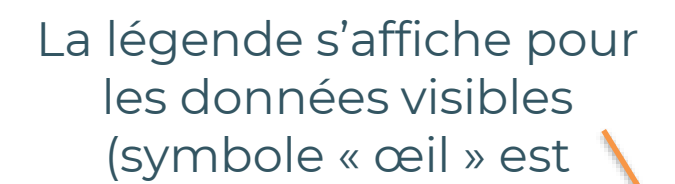

#### WalOnMap - Toute la wallonie à la carte

Vider<sub>1</sub>

 $0 \equiv 0$ 

◎ 三〇

 $0 \to \infty$ 

 $0 \equiv 0$ 

 $0 \equiv 0$ 

 $0 \equiv 0$ 

 $\bullet \bullet \pi \vdash$ 

Ajouter des données

Maidwetow111

**ASKARDIN** 

Recorreduced

**Rearies for dilege-**

sayie

. Generostion de famature -

Californierviset/Intert

Attornes naturalità il resangiere

Emshipshirtherman and OHO

Ricerved lutureles agreem

Perimitives de utte RANSAN

enché

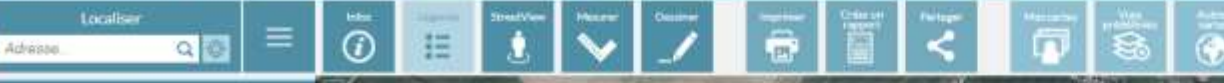

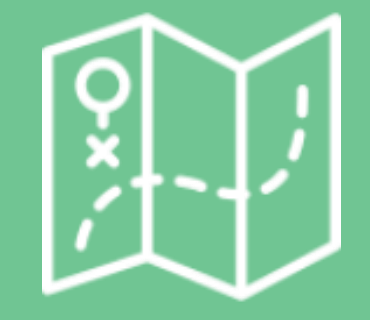

### Légende

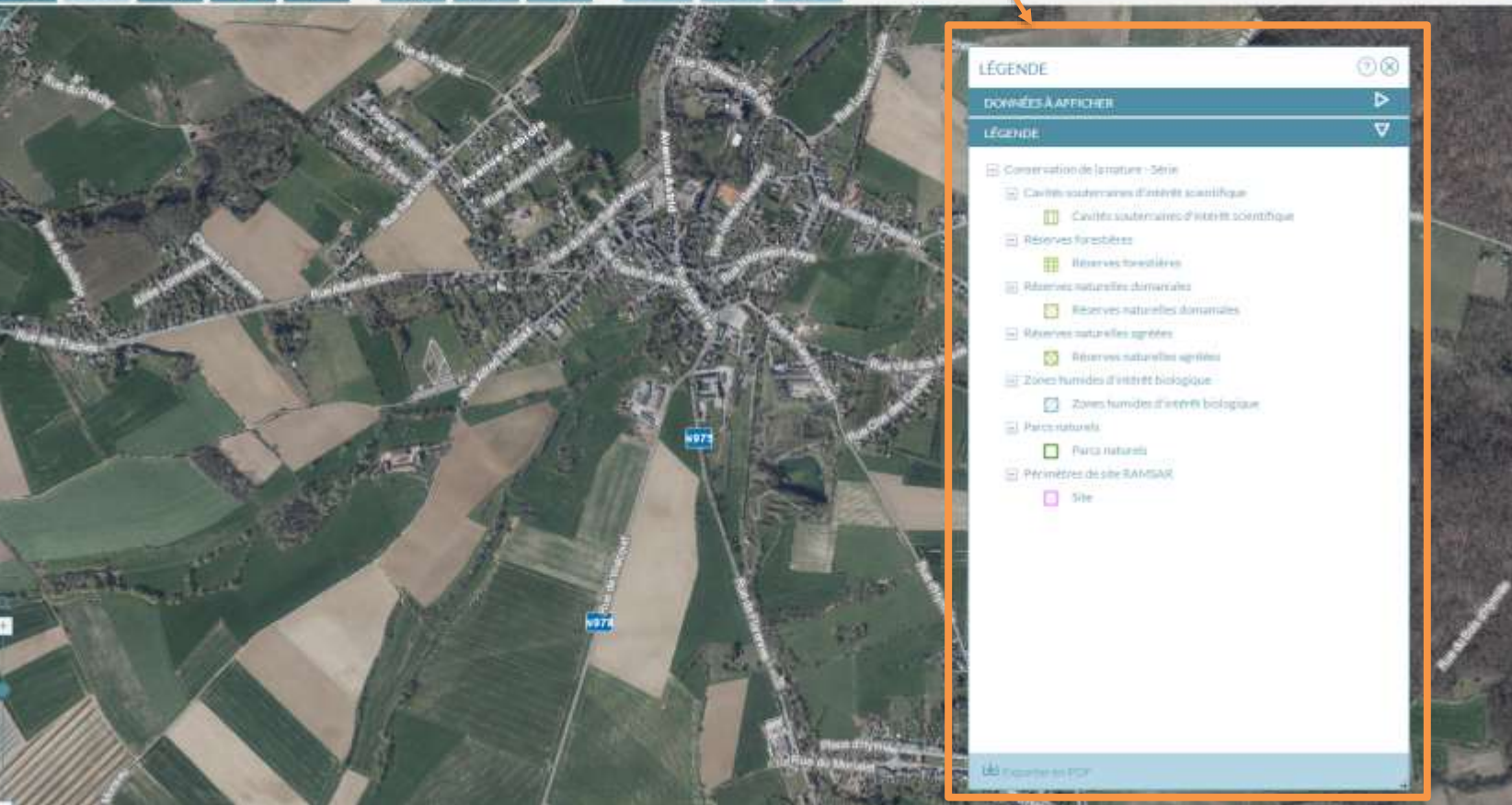

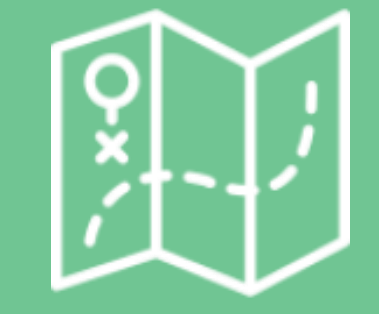

#### Infos de la couche

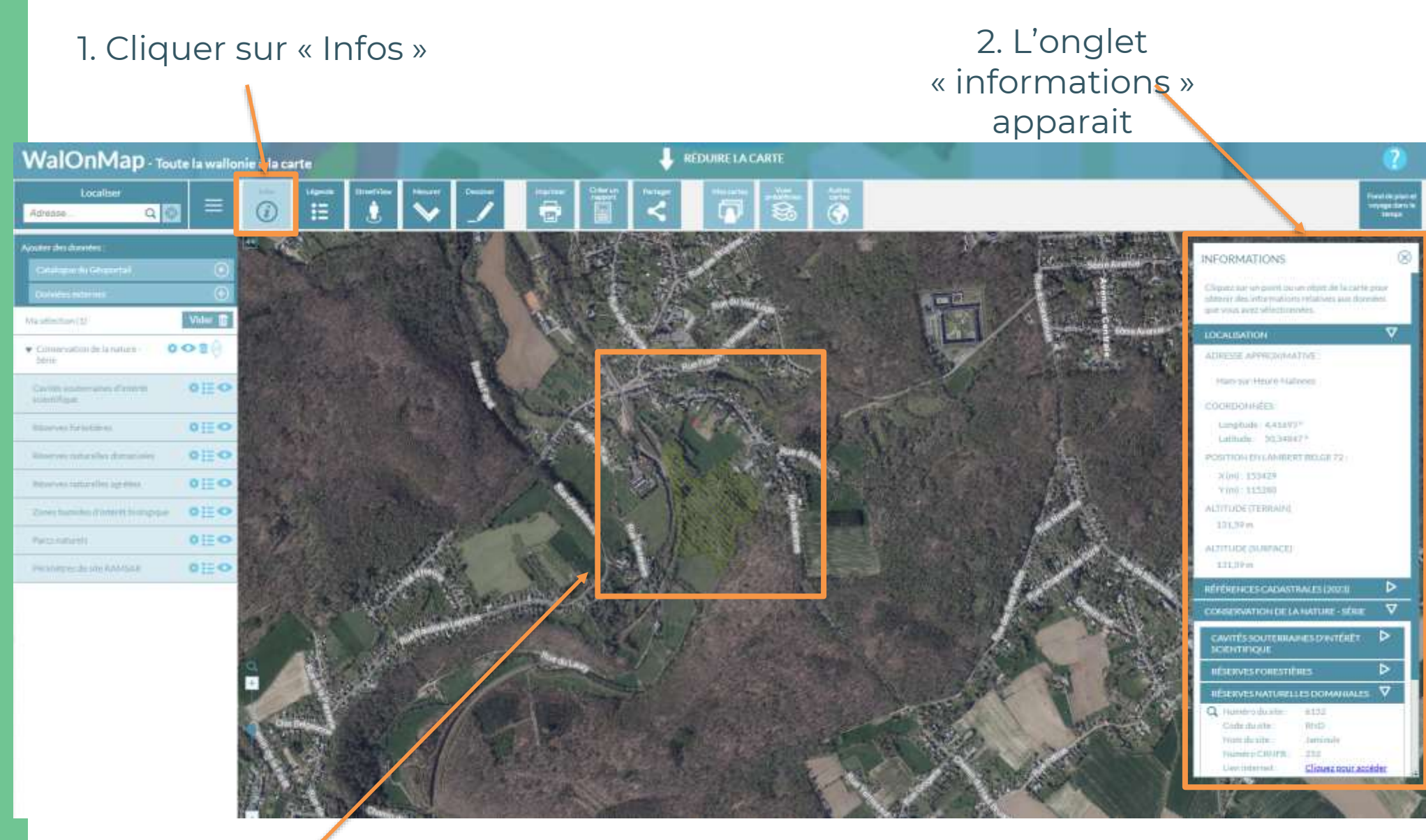

3. Cliquer sur la zone dont vous désirez les informations

/!\ Les informations qui s'affichent sont celles de la couche en premier plan !

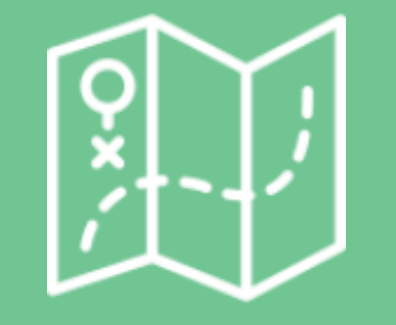

#### Infos de la couche

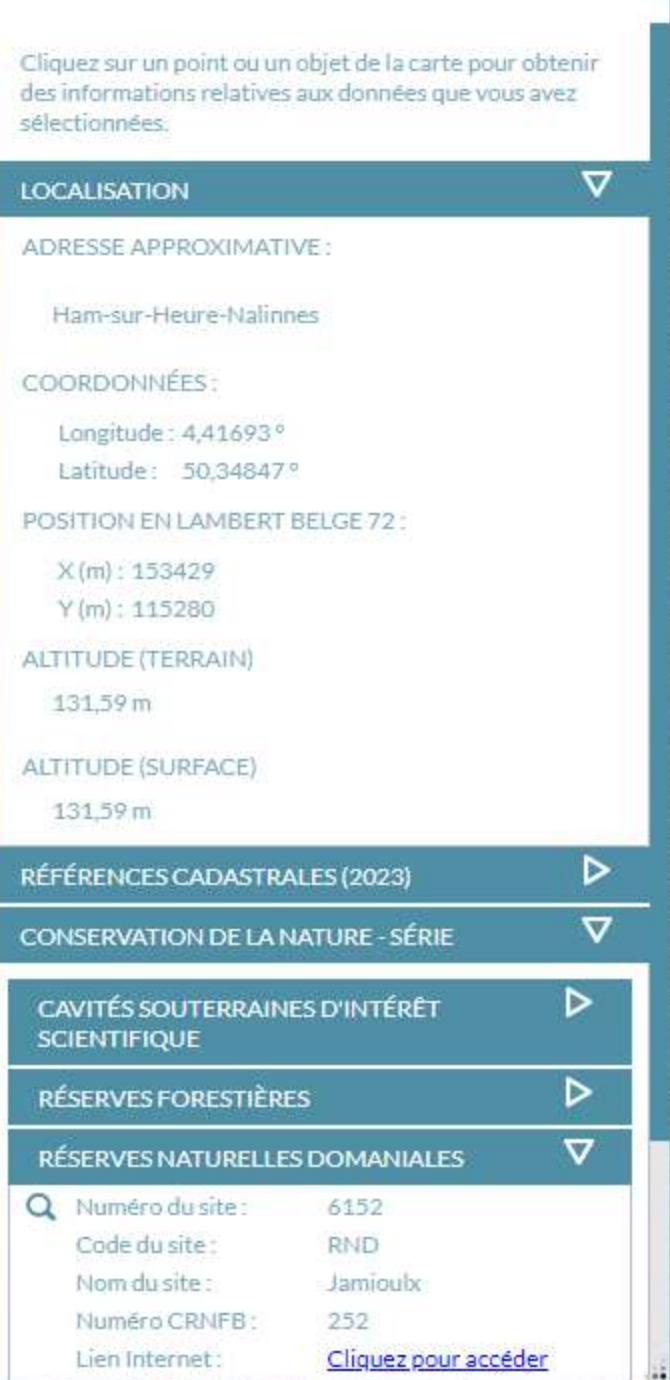

**INFORMATIONS** 

 $\otimes$ 

Dans ces informations se trouvent l'adresse, les coordonnées, l'altitude amis aussi le type de zone protégée (RNA, CSIS…), le propriétaire…

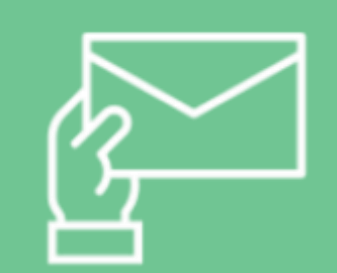

#### Enregistrement

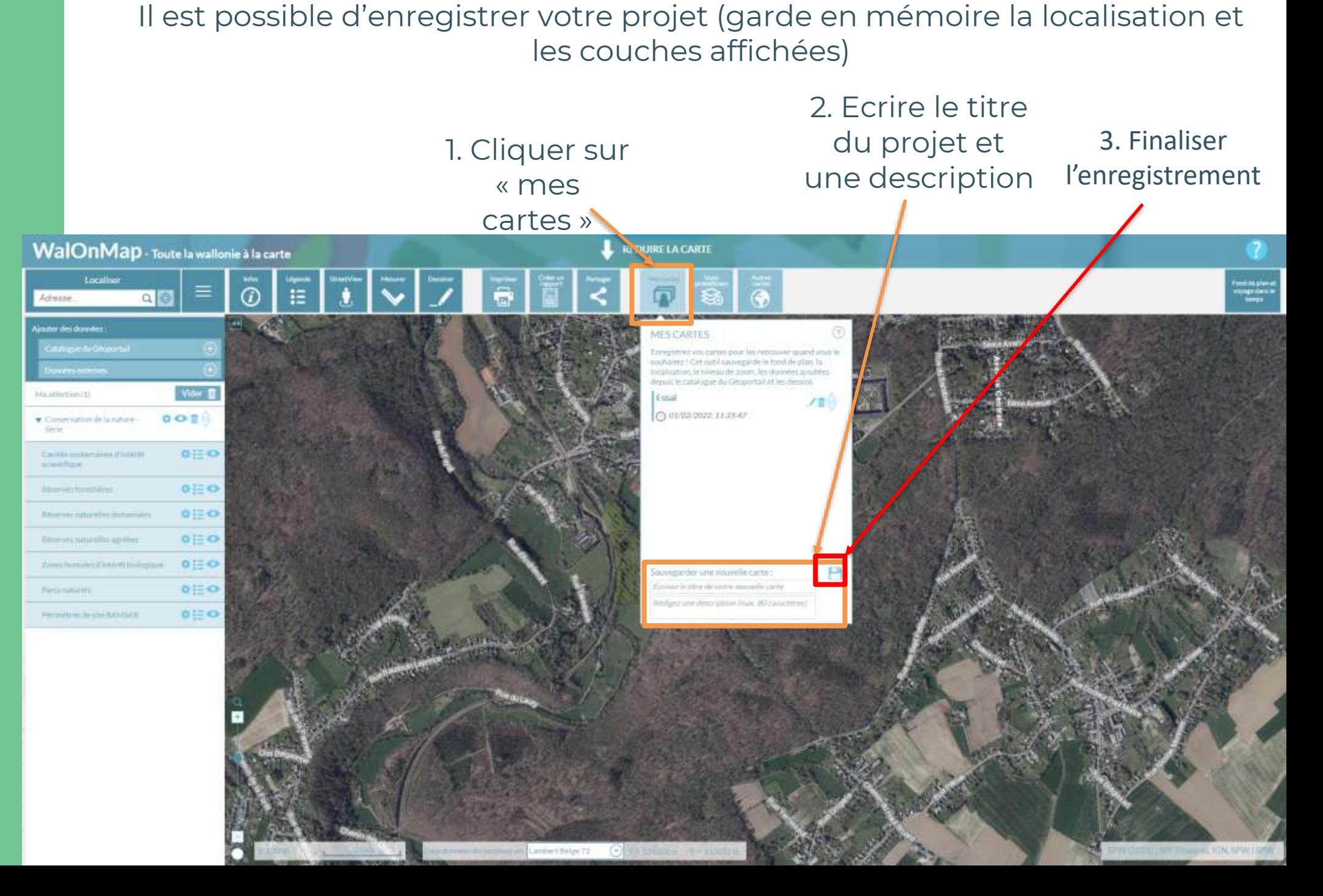

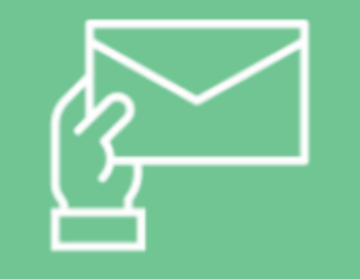

Enregistrement

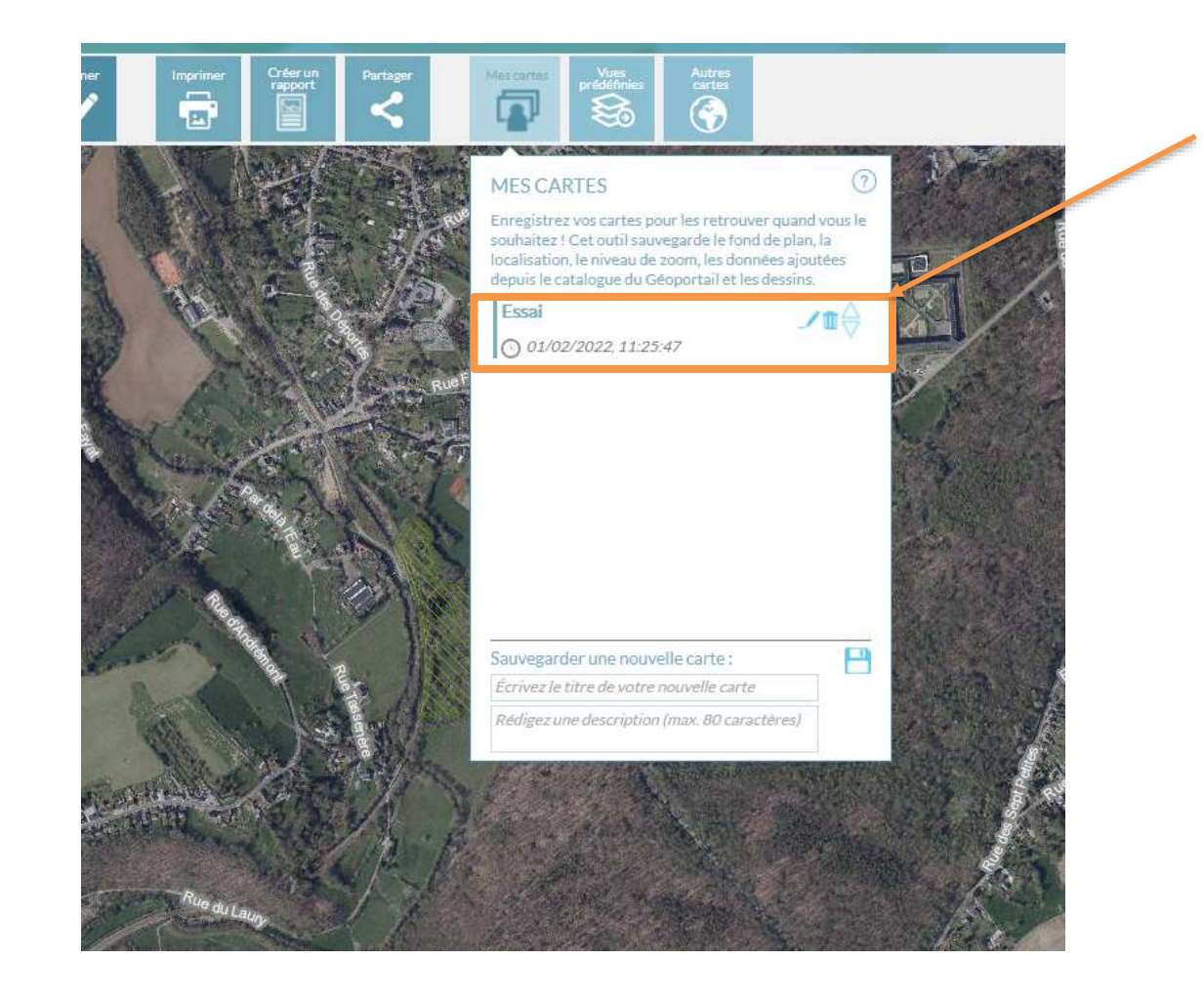

Il suffit alors de cliquer sur le projet pour l'ouvrir à nouveau sur WalOnMap

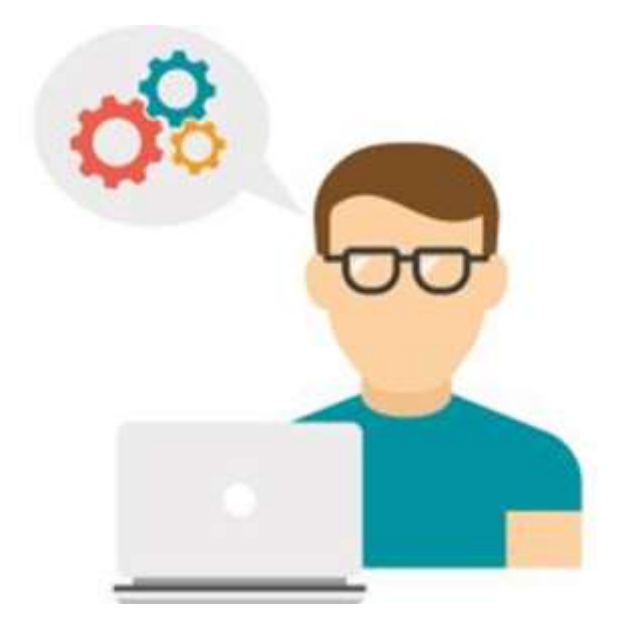

## Support

Helpdesk.carto@spw.wallonie.be

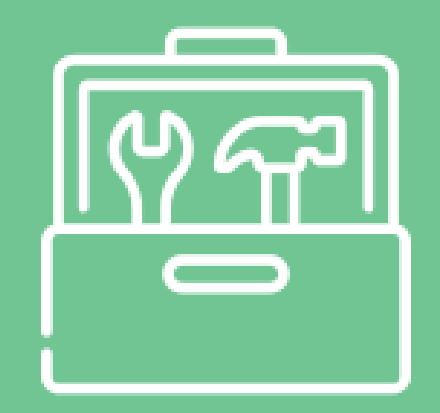

## À vous de jouer !

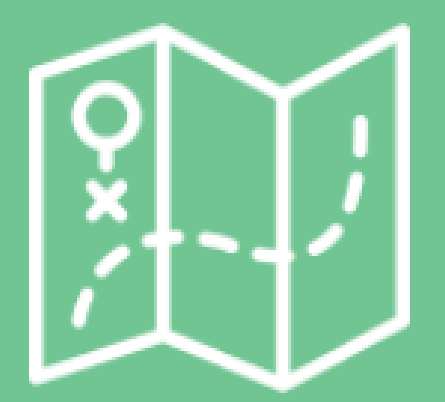